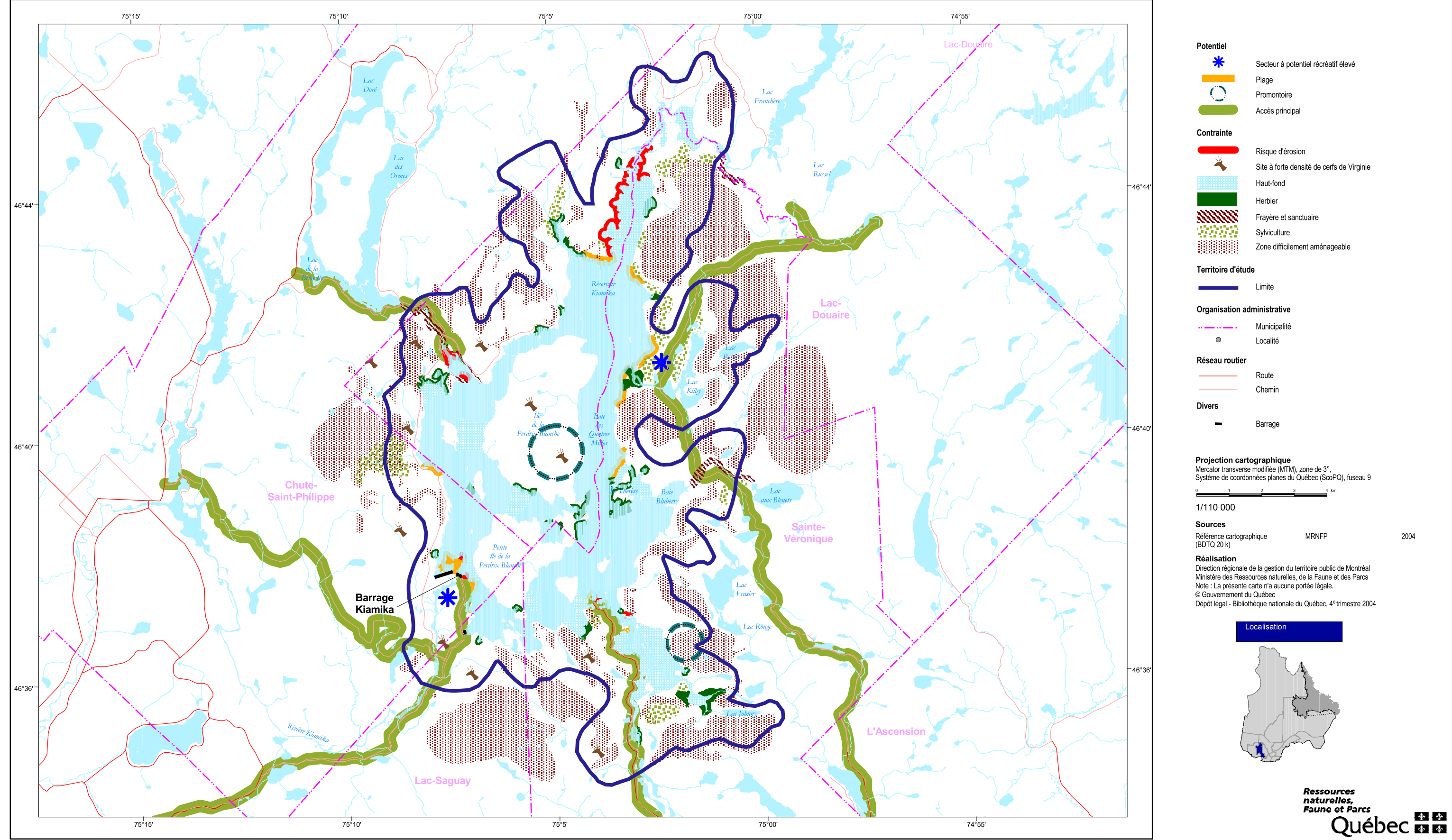

## **Synthèse des potentiels et des contraintes<br>du réservoir Kiamika<br>Plan régional de développement du territoire public des Laurentides**

Carte 16